## **FUDA EMPIRICAL EVALUATION Development Experience Questionnaire (Used Documentation)**

## NOTE: This is a fillable PDF file. If you are not using a PDF writer, please make sure to print this file to a PS or PDF file to not lose the information.

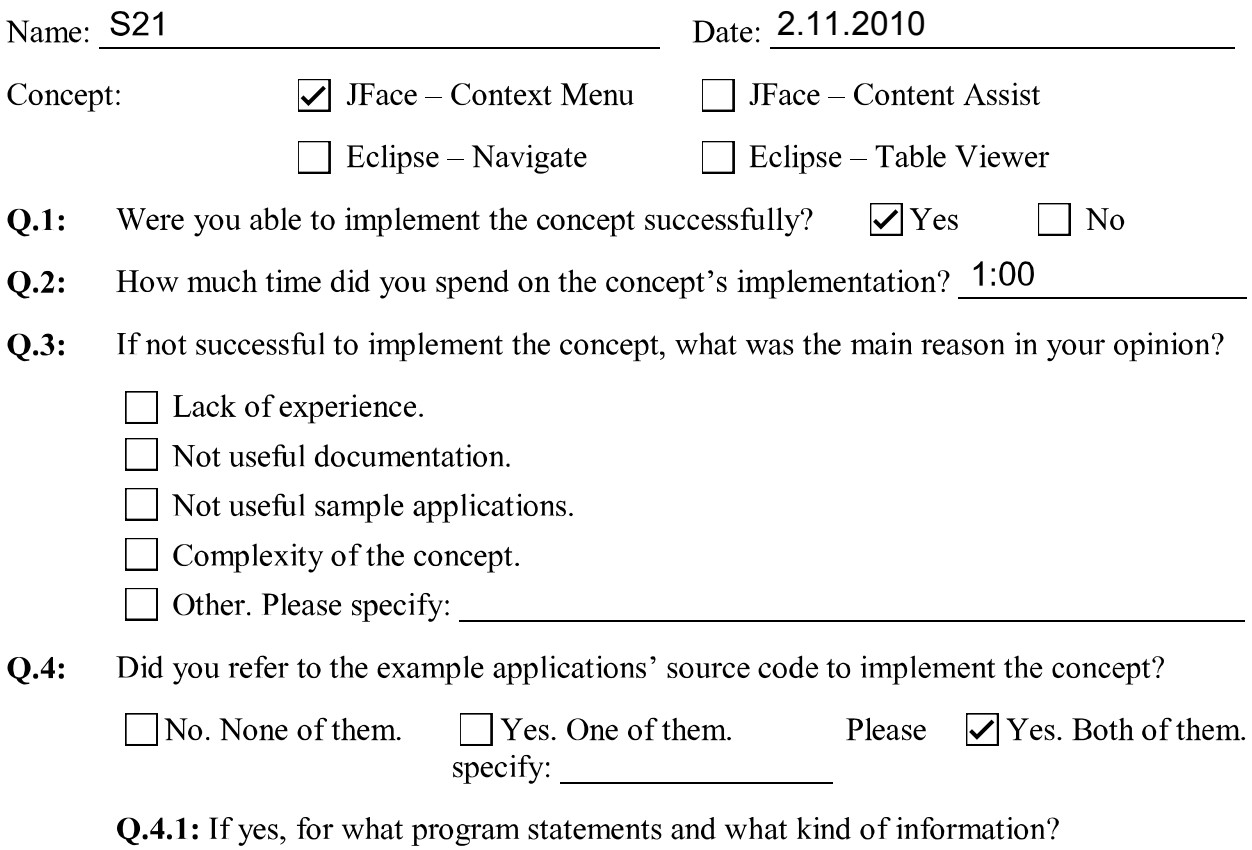

How many documentations did you use in this experiment?  $Q.5:$ 

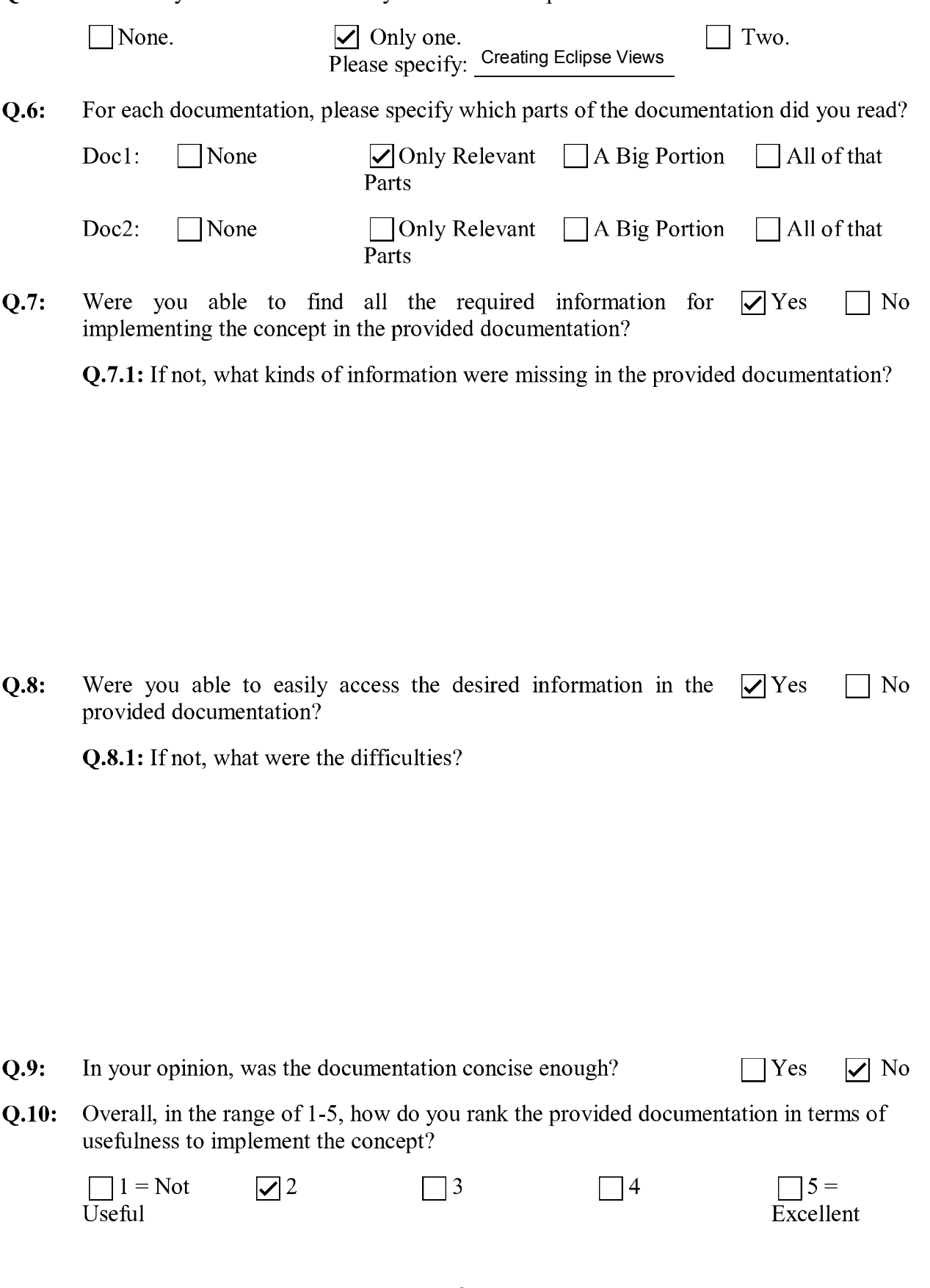

Q.11: Do you have any additional comments on this experiment?